# E**lektro -** p**neumatische** S**teuerungen**

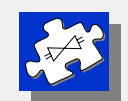

## **ELEKTRONISCHER DRUCKSCHALTER intern (Fenster - Diskriminator)**

#### **BESCHREIBUNG**

Der elektronische Druckschalter erkennt Differenzen zwischen eingestelltem Solldruck und dem tatsächlichen Ausgangsdruck und liefert ein Signal (Alarm), wenn der Ausgangsdruck sich innerhalb bzw. außerhalb eines eingestellten Bereiches (Fenster) um den Sollwert befindet.

Weicht der Ausgangsdruck vom Solldruck ab und überschreitet den eingestellten Druckfensterbereich, schaltet der Ausgang am Pin 7 (beim 7-poligen Anschlussstecker).

Diese Option ermöglicht das Überwachen u.a. eines plötzlichen Überdruckes bzw. Druckabfalls in der Ausgangsleitung, hervorgerufen durch z.B. Installationsfehler, Leitungsbruch usw., oder wenn beim Befüllen eines Zylinders der Solldruck erreicht wird.

- 1. Die Druckfensterbreite ist standardmäßig im Bereich 0 bis 20% definierbar und wird werkseitig auf den gewünschten Wert eingestellt.
- 2. Die Ansprechzeit des E. Druckschalters (z.B. während des Druckanstieges) ist im Bereich 0 bis 10s definierbar und wird ebenfalls werkseitig auf den gewünschten Wert eingestellt.

#### **AUSGÄNGE**

Der E. Druckschalter besitzt npn bzw. pnp - Transistorausgang mit offenem Kollektor (open collector), und ist mit max. 100 mA belastbar. Die maximal zulässige Spannung an der externen Last beträgt 30V. Im Falle externer Versorgung der Last (z.B. Relais) ist es notwendig, die 0V-Leiting (GND) mit der des Propventils zu verbinden.

Achtung : Bei induktiver Last ist extern eine Freilaufdiode vorzusehen.

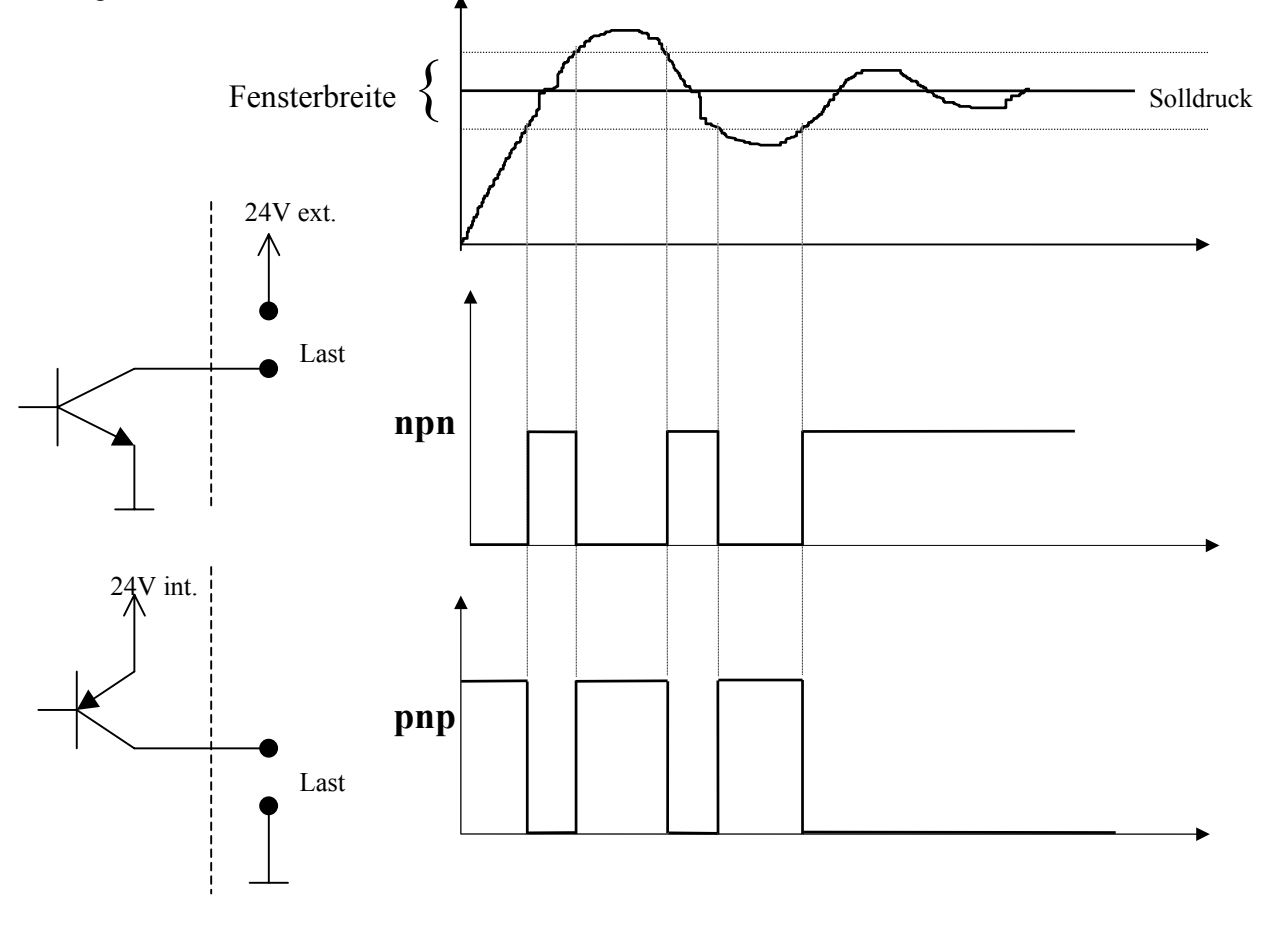

### **Ventil - Abgleich**

1 – Zwei Schrauben lösen

- 2 Stecker aufstecken und vorsichtig aber stark durch seitlichen Druck zuerst den Deckel aushebeln. Danach Elektronikkasten seitlich andrücken bis der sich vom Ventilgehäuse löst.
- 3 Deckel vorsichtig hochkant / quer, diagonal stellen und Elektronikkasten am Deckel vorbei hochziehen.

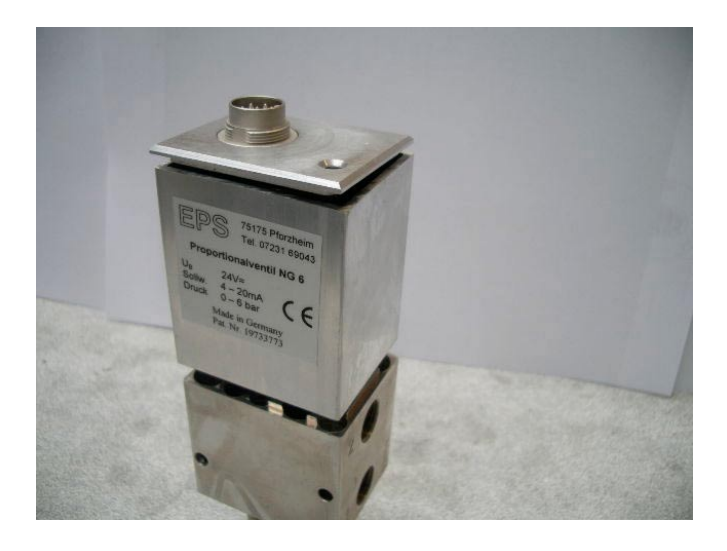

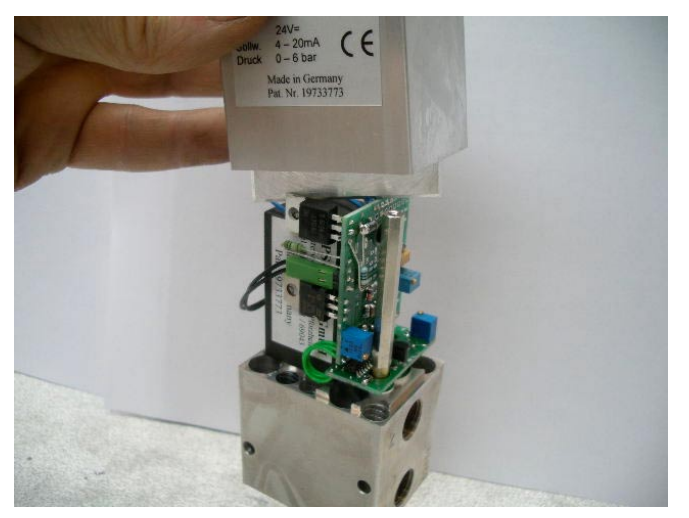

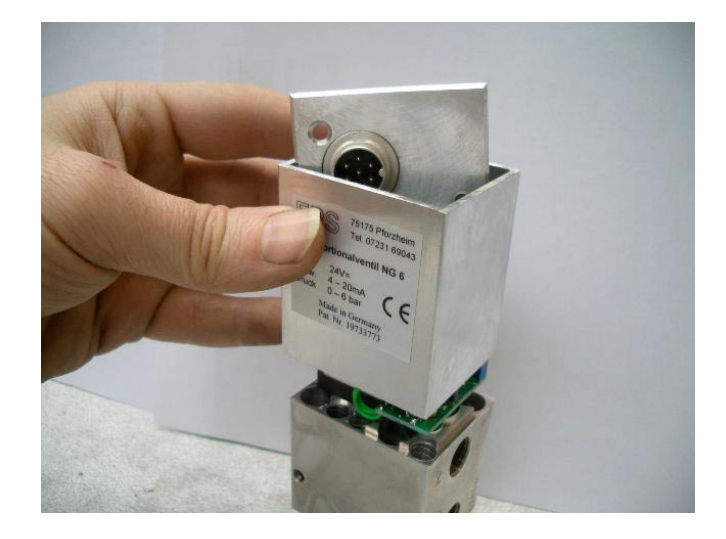

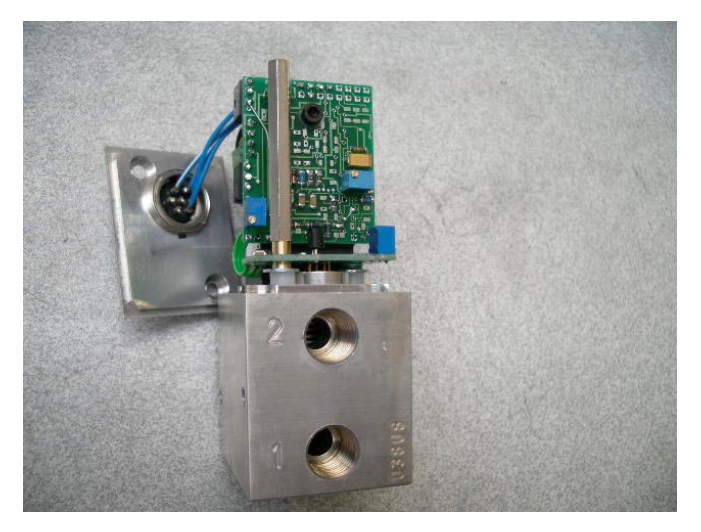

Beim Abgleich dafür sorgen daß kein Kurzschluß entsteht !!!

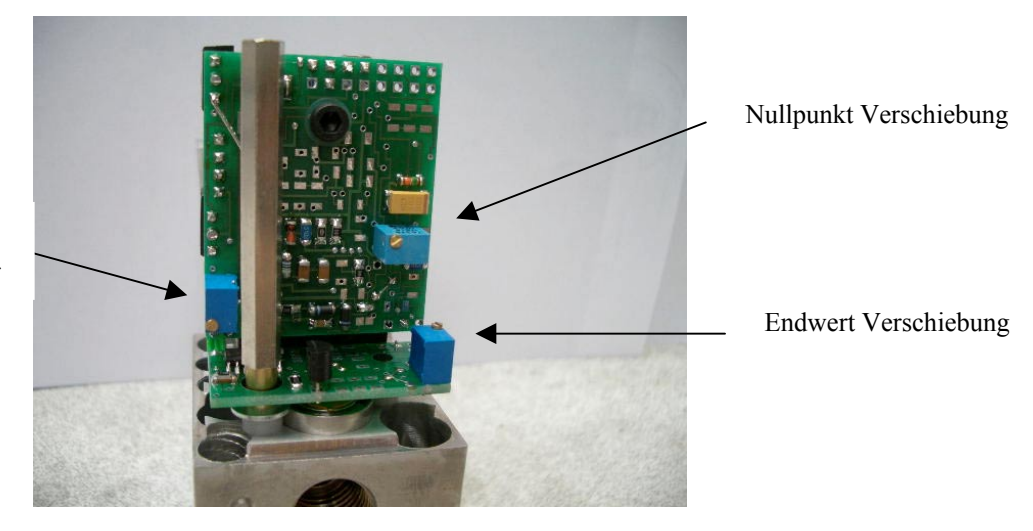

An diesem Trimmer wird PWM-Frequenz eingestellt.